## Grid Computing With FreeBSD

#### USENIX ATC '04: UseBSD SIG Boston, MA, June 29<sup>th</sup> 2004

#### Brooks Davis, Craig Lee The Aerospace Corporation El Segundo, CA {brooks,lee}aero.org

http://people.freebsd.org/~brooks/papers/usebsd2004/

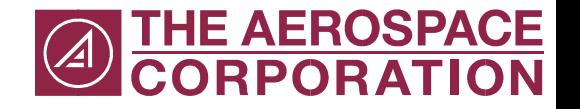

## **Outline**

- What is Grid Computing?
- Examples of Grid Computing
- The Globus Toolkit
- Porting the Globus Toolkit

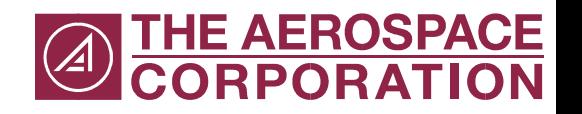

#### Grids are HOT

- Oracle 10<sup>g</sup>
- Sun Grid Engine
- Apple's Xgrid
- Other Grid supporters:
	- HP
	- IBM
	- Microsoft
	- Platform Computing

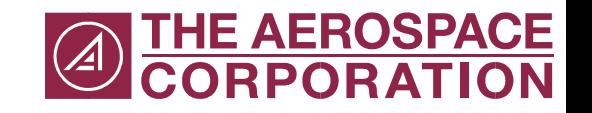

#### What are Grids?

- Many different concept
	- Globus Toolkit based computation or data grids
	- Sun Grid Engine grids
	- P2P networks
- This talk focuses on HPC Grids

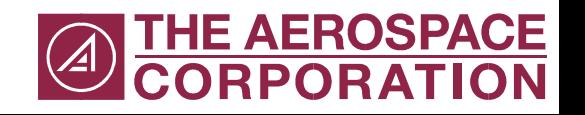

## What is an HPC Grid?

- An analogy with the power grid
	- Transparent access to resources
- Allows users to form virtual organizations (VOs) among people from different organizations
- VOs share resources to solve problems
	- Clusters, Supercomputers, Sensors, Instruments, Data Collections, etc

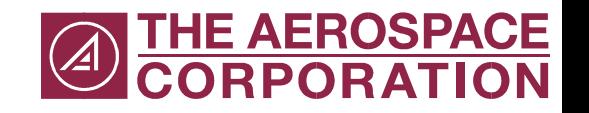

## Grid Computing Software

- The Globus Toolkit
- Condor-G
- BOINC Berkeley Open Infrastructure for Network Computing
- Sun Grid Engine

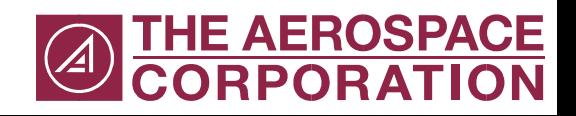

## Global Grid Forum (GGF)

- Standards body modeled after the IETF.
- Meets three times a year around the world.
- Standards
	- Open Grid Services Infrastructure (OGSI)
	- Web Services Resource Framework (WSRF) in conjunction with OASIS
		- Family of composable specifications

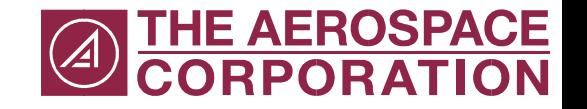

## Examples of Grids

- TeraGrid US based research grid – >20TFLOPS and >1petabyte
- PPDG Particle Physics Data Grid
- EGEE Enabling Grids for E-science in Europe
- FreeBSD Package Grid
- AeroGrid

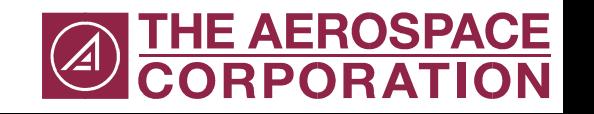

### AeroGrid

- Internal grid project at Aerospace Corp.
- Testbed moving towards production
- Up and running
	- Certificate authority
	- Monitoring and Discovery Service
	- A few small servers
	- Primiative access to Fellowship cluster

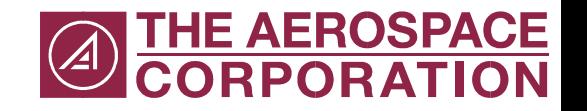

#### AeroGrid in the Future

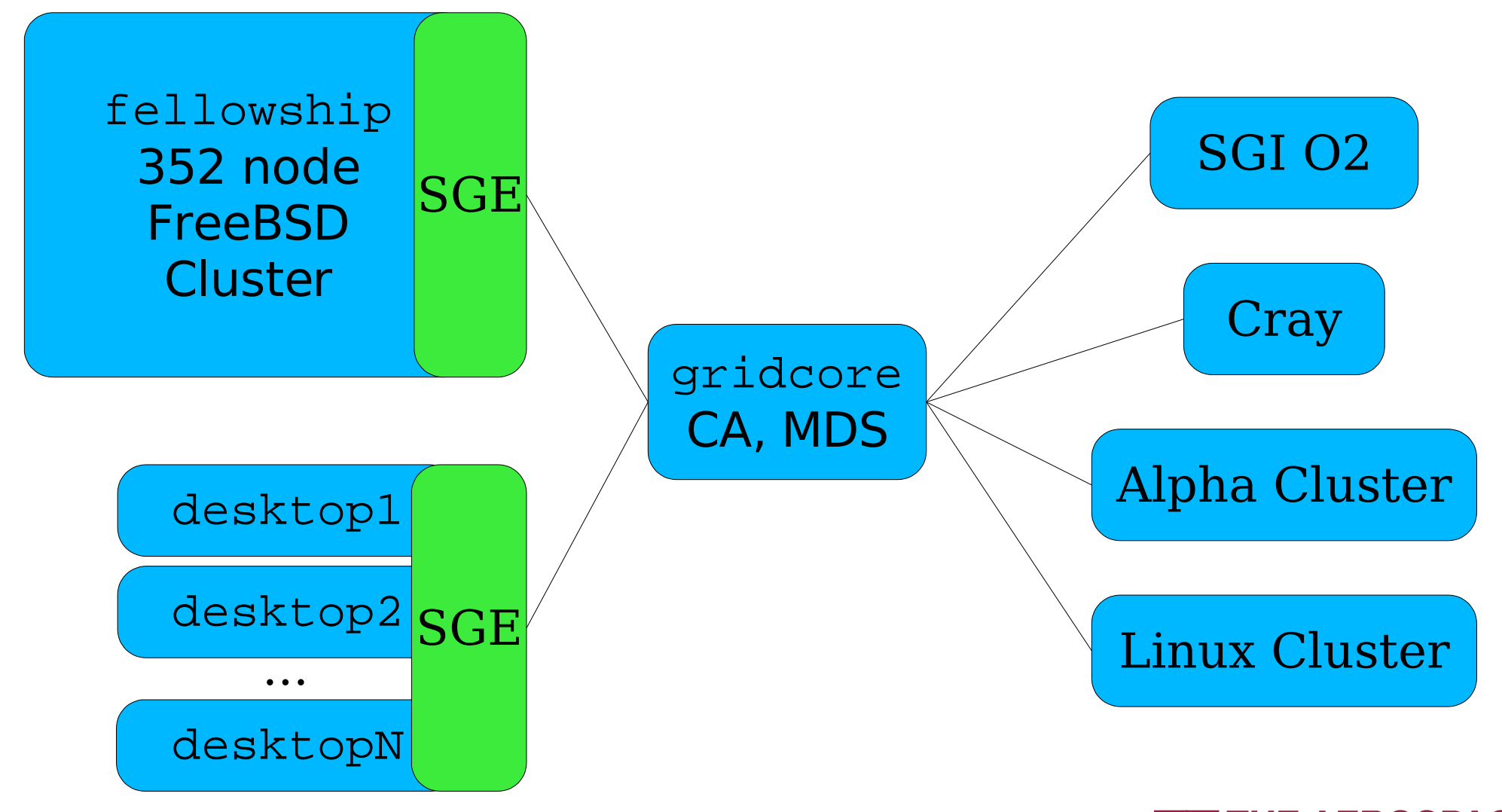

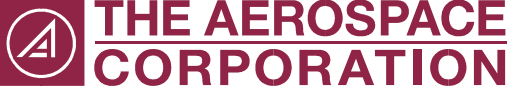

#### AeroGrid in the Future

- Multiple clusters and other computing resources such as SGI and Cray systems
- Portals for easy job submission
- Grid backends to desktop apps
	- SOAP Satellite Orbit Analysis Program

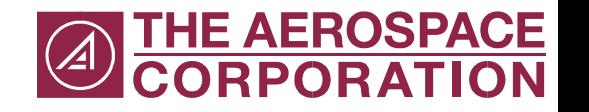

#### SOAP

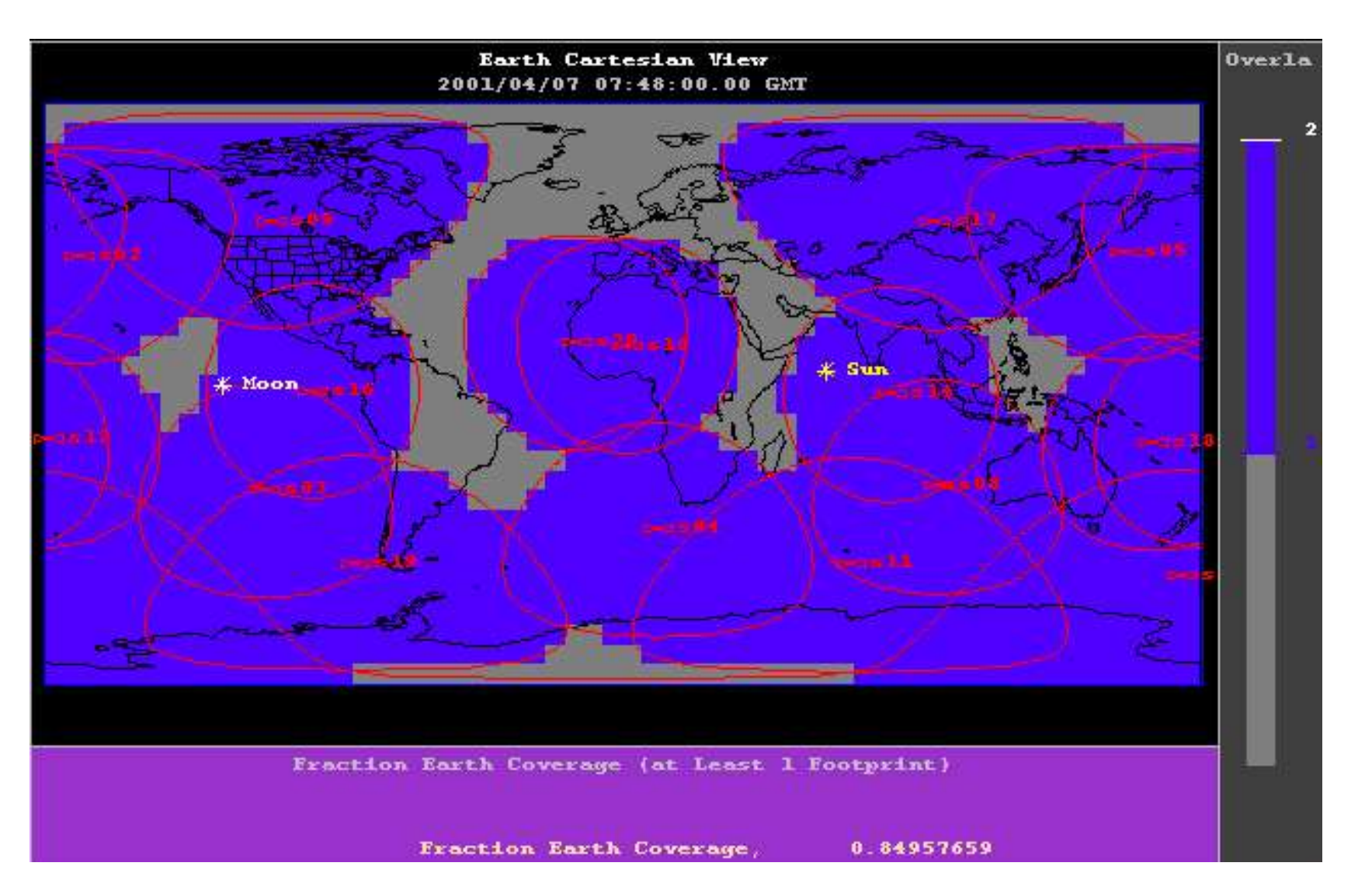

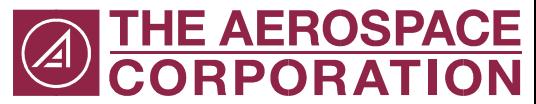

## The Globus Toolkit

- The de facto standard for grid computing infrastructure
- Set of orthogonal services
	- Single sign-on, encryption, file transfer, job submission, resource location
- Developed by the Globus Alliance (formerly the Globus Project)

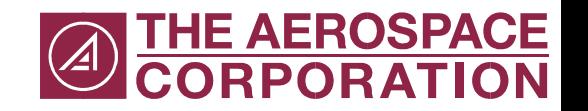

## Globus Toolkit Versions

- GT1 All C, obsolete
- GT2 Mostly C (some Java interfaces), no longer actively developed, widely deployed
- GT3 Combined C and Java based services (Implements OGSI and classic (GT 2.4) services), widely deployed
- GT4 Web Services (WSRF) and C, under development (3.9.1 available)

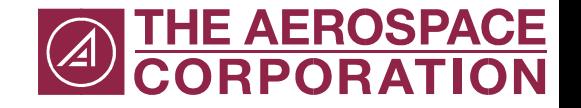

## Globus Platform Support

- $\cdot$  GT2
	- Supported on AIX, HP-UX, Irix, Linux, and Solaris
	- Expected to run on most POSIX-like OSes
	- Over 60 packages
- $\cdot$  GT3
	- All GT2 components
	- Java based Web Services

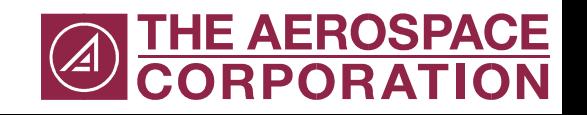

## Globus Services: GSI

- Grid Security Infrastructure
- Single sign-on access to resources across multiple independent administrative domains
- Per-host (and per-service) mapping of X.509 distinguished names and user accounts
- Credential delegation via proxy certificates

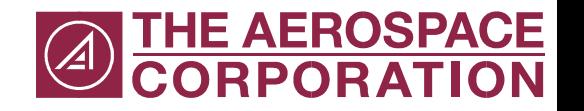

## Globus Services: GRAM

- Globus Resource Allocation Manager
- Interfaces between users or metaschedulers and local resources managers
- Resource managers include
	- Sun Grid Engine (SGE)
	- The Portable Batch System (PBS)
	- Condor
	- fork()

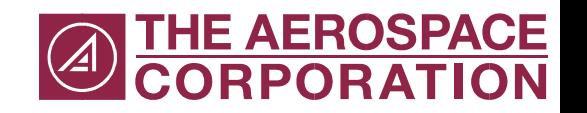

## Globus Services: GridFTP

- FTP protocol extensions
	- GSI security on control and data channels
	- Parallel transfers
	- Partial transfers
	- Third-party transfers

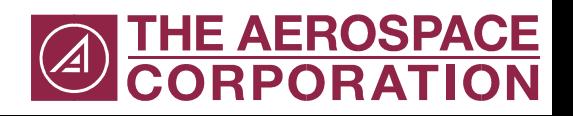

## Globus Services: MDS

- Monitoring and Discovery Service
- Based on LDAP
- Two parts
	- Grid Resource Information Service (GRIS): provides information about a resource
	- Grid Index Information Service (GIIS): aggregates data from GRISs for search
- Separate GRISs are removed in GT3 as all OGSI services act as their own GRIS

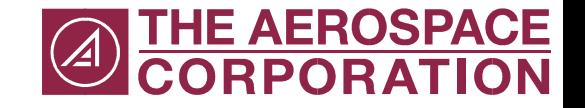

#### Globus Services

- Replica Location Service
- OGSI-compliant database service
- GSI-OpenSSH

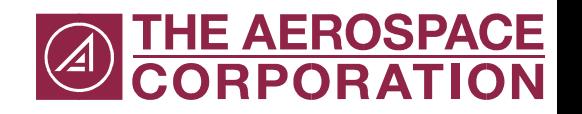

# Grid Packaging Tools (GPT)

- Supports patching and building from source like ports/pkgsrc plus binary package creation and management
- Flavors indicate compiler, 32 vs. 64bits, debugging, and threading
- Multiple flavors of a package may be installed in a single installation
- No automatic dependency installation
	- Sets of packages shipped as bundles

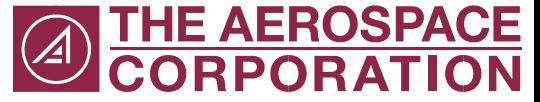

## The FreeBSD Ports Collection

- Collection of Makefiles and patches to build third-party software
- Easy mechanism for installing software – cd <portdir>; make install clean
- Ports are used to build packages
	- Assuming the license allows this
- Over 11,000 ports producing over 10,000 packages

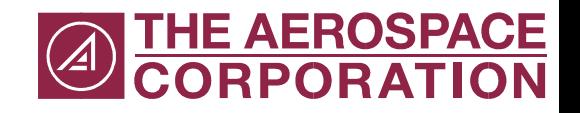

#### Globus Ports

- misc/gpt The Grid Packaging Tools
- misc/gpt31 Needed for GT2
- misc/globus2 Globus Toolkit 2.4.3
	- GRAM, GridFTP, SimpleCA (no port) working
	- MDS requires additonal patches to scripts

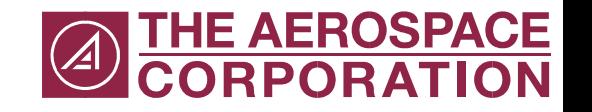

## Porting GPT

- GPT installs standard Perl modules in non-standard locations
	- Port depends on ports of these modules
- GPT installs a modified Archive: : Tar module
	- Modifications do not appear necessicary and the port version is used instead
- Build and install are a single step

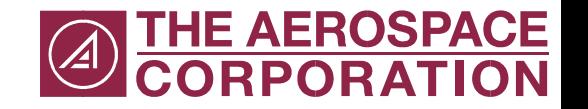

# Porting The Globus Toolkit 2.4

- Globus distributed as package bundles
- Package bundles conflict
	- These conflicts also represent distfile bloat
- Current port installs all bundles (except replica manager)
	- Can't patch this way
- Investigating building from individual packages

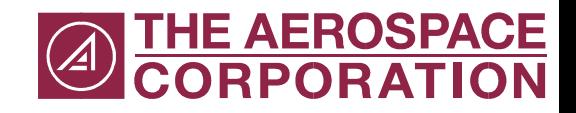

## Issues With Separate Ports

- Multiple flavors of each package need to be installed
	- globus\_core needs to be thread and nonthreaded
- Some files conflict between flavors
	- Primary version of executables from only one flavor
	- Different bundles will choose different flavors so the choice can not be hard coded!

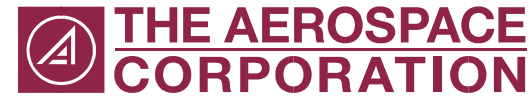

# Porting The Globus Toolkit 3/4

- Not done yet
- Builds on GT2 port
- Adds new dependencies
	- Java
	- Apache Ant
	- Junit
	- Tomcat
- Even more bundled

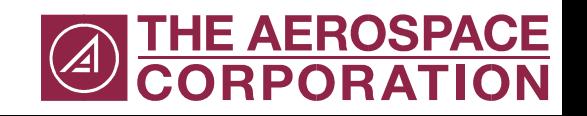

## Improving Globus on FreeBSD

- Improve GT2 port(s)
- Add GT3 and GT4 ports
- FreeBSD specific enhancements
	- sendfile() in GridFTP?

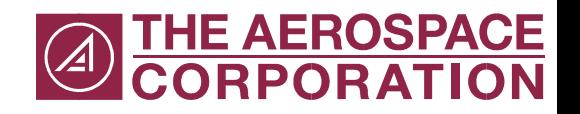

## Enhancing FreeBSD for Globus

- NSS support for grid map files
	- Grid map file maintanence is a pain and the NSS infrastructure is powerful and extendable
- Continued research in highperformance I/O (network and disk)

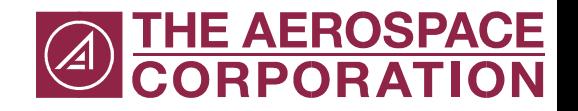

#### Conclusions

- Grids are an important part of the future computing landscape
- FreeBSD is a viable platform for Grid Compting
	- The Globus Toolkit 2 runs today
	- The Globus Toolkit 3 and 4 should be portable, but are not yet ported
- Help wanted with ports

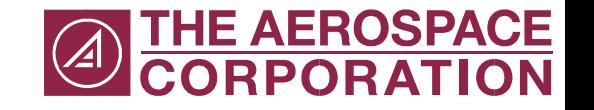

### High Performance BSD BOF at SC'04

- What: HPC BSD BOF
- When: SC2004, November 6-12
- Where: Pittsburgh, PA
- Why: Support HPC BSD!

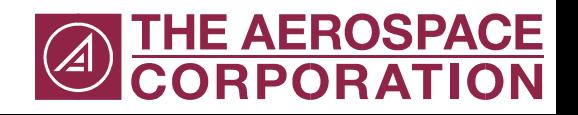

## Grid Computing With FreeBSD

#### USENIX ATC '04: UseBSD SIG Boston, MA, June 29<sup>th</sup> 2004

#### Brooks Davis, Craig Lee The Aerospace Corporation El Segundo, CA {brooks,lee}aero.org

http://people.freebsd.org/~brooks/papers/usebsd2004/

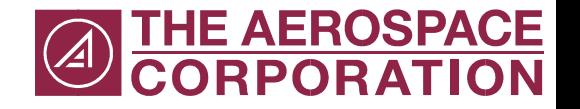

#### Background Slides

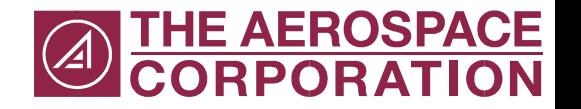

### What is Grid?

• A computational grid is a hardware and software infrastructure that provides dependable, consistent, pervasive, and inexpensive access to high-end computational capabilities. —Ian Foster & Carl Kesselman 1999

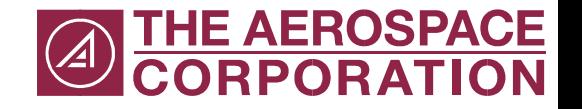

#### What is a Grid?

• A Grid is a hardware and software infrastructure that provides dependable, consistent, and pervasive access to resources to enable sharing of computational resources, utility computing, autonomic computing, collaboration among virtual organizations, and distributed data processing, among others. —Wolfgang Gentzsch 2003

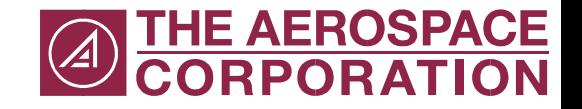

## Grid Computing With FreeBSD

USENIX ATC '04: UseBSD SIG Boston, MA, June 29<sup>th</sup> 2004

Brooks Davis, Craig Lee The Aerospace Corporation El Segundo, CA {brooks,lee}aero.org

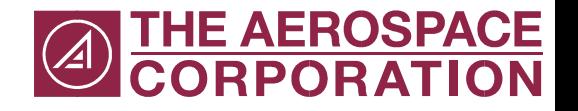